# LectNotebook09

December 9, 2020

# **1 Lecture 9**

-While statements: [»](#page-0-0)

- –Basic structure: [»](#page-0-1)
- –Another simple example: [»](#page-1-0)
- –A more complicated example: »
- –Projectile with air resistance re-visited: [»](#page-5-0)

# <span id="page-0-0"></span>**1.1 While statements**

The use of the while statement is illustrated in the examples below.

# <span id="page-0-1"></span>**1.1.1 Basic structure**

```
[1]: debug = True
     #
     # Initialise variables
     Test = True
    nLoopMax = 10nLoop = 0thingToCalc = 13.0
     #
     # Define the while loop
     while Test:
         #
         # Calculate the quantity(ies) you are interested in
         thingToCalc = thingToCalc + nLoop*thingToCalc
         if debug:
             print("nLoop",nLoop,"thingToCalc =",thingToCalc)
         #
         # Update the variables used to determine whether the while loop should␣
     ,→continue
         Test = nLoop < nLoopMax
         nLoop = nLoop + 1#
     # Use results
     print("")print("After",nLoop,"loops, thingToCalc =",thingToCalc)
```

```
nLoop 0 thingToCalc = 13.0
nLoop 1 thingToCalc = 26.0
nLoop 2 thingToCalc = 78.0
nLoop 3 thingToCalc = 312.0
nLoop 4 thingToCalc = 1560.0
nLoop 5 thingToCalc = 9360.0
nLoop 6 thingToCalc = 65520.0
nLoop 7 thingToCalc = 524160.0
nLoop 8 thingToCalc = 4717440.0
nLoop 9 thingToCalc = 47174400.0
nLoop 10 thingToCalc = 518918400.0
```

```
After 11 loops, thingToCalc = 518918400.0
```
#### <span id="page-1-0"></span>**1.1.2 Another simple example**

Print a string vertically instead of horizontally.

```
[2]: #
     # Initialise variables
     myString = "Constantinople is now called Istanbul."
     nLoopMax = len(myString)nLoop = 0#
     # Define the while loop
     while nLoop < len(myString):
         #
         # Calculate the quantity(ies) you are interested in
        print(f"{myString[nLoop]}")
         #
         # Update the variables used to determine whether the while loop should␣
      ,→continue
        nLoop = nLoop + 1#
     # Use results
     print(" ")
    print(f"Number of characters in '{myString}' is {nLoop}")
    C
    o
    n
    s
    t
    a
    n
    t
    i
    n
```

```
o
p
l
e
i
s
n
o
w
c
a
\mathbf 1l
e
d
I
s
t
a
n
b
u
\mathbf{1}.
```
Number of characters in 'Constantinople is now called Istanbul.' is 38

# **1.1.3 Use while or for?**

The while loop is usually not the best way of tackling a problem where you can calculate the number of iterations you need. The for loop is designed for this purpose and is often easier to understand!

[3]: *#*

```
# Initialise variables
myString = "Constantinople is now called Istanbul."
nLoopMax = len(myString)
#
# Define the for loop
for nLoop in range(0, nLoopMax):
    #
    # Calculate the quantity(ies) you are interested in
   print(f"{myString[nLoop]}")
#
```
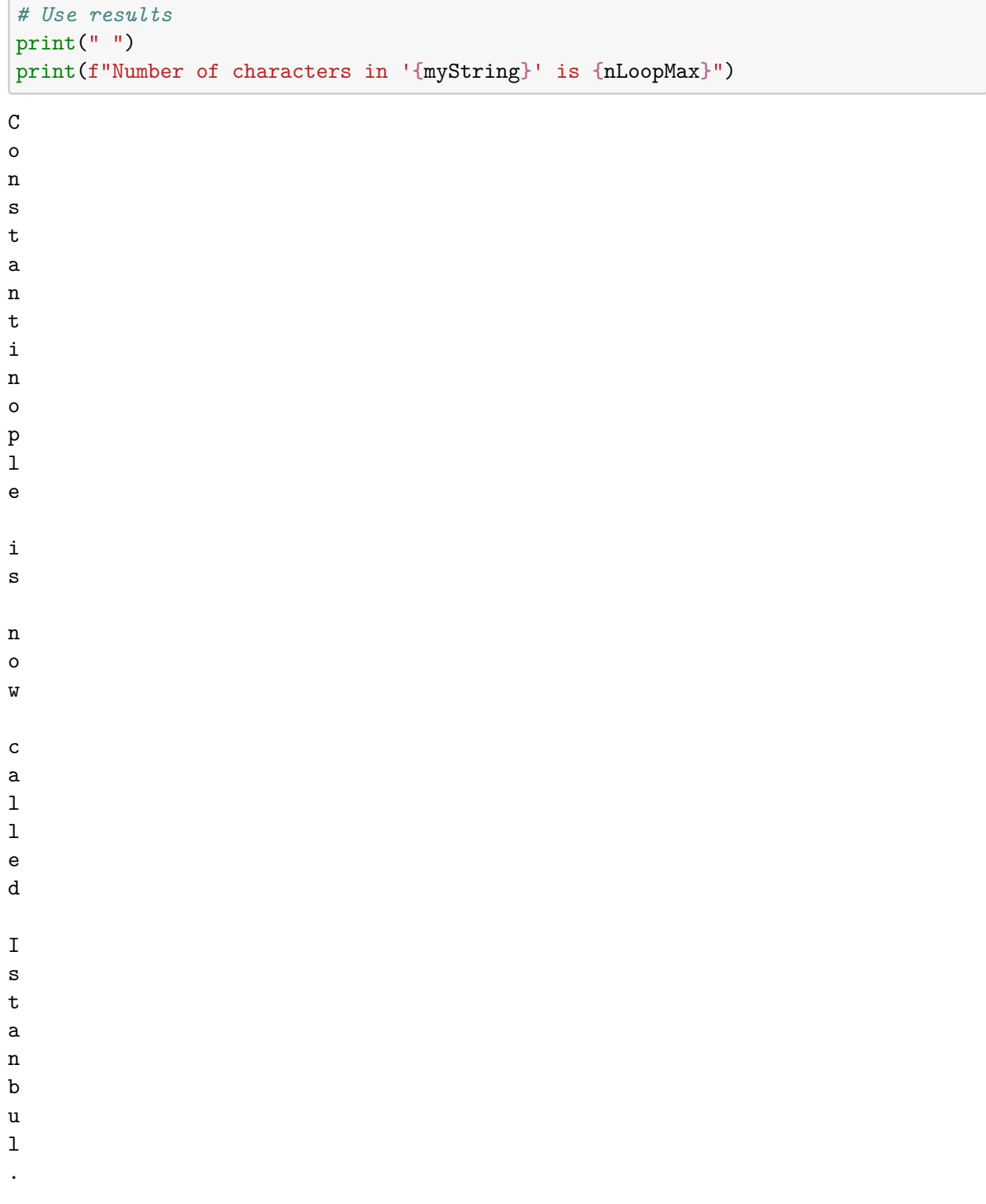

Number of characters in 'Constantinople is now called Istanbul.' is 38

# **1.1.4 A more complicated while loop**

Calculate the sum of cubes of the integers, stopping when the sum reaches a chosen maximum value.

```
[8]: #debug = True
     debug = False
     #
     # Initialise variables
     nCubeSum = 0.0n = 0nCubeMax = 3000#
     # Print columns headers
     print(" ")
     print("Print all cubes and their sum up to sum value of",nCubeMax)
     print("n \t n**3 \t Sum n**3")
     #
     # Start the loop, which will run as long as the test in the while statement is␣
     ,→True
     #
     if debug:
         #
         # Look at test variables that will be used in first iteration of loop
         print(f"")print(f"Initial test, loop {n}")
         print(f"nCubeSum is {nCubeSum} so nCubeSum < nCubeMax is {nCubeSum <␣
     ,→nCubeMax}")
         print("n \t n**3 \t Sum n**3")
     #
     while nCubeSum < nCubeMax:
         #
         # The loop is indicated by the indentation. Do the required calculations in␣
     ,→the loop
         nCubeSum = nCubeSum + n**3print(f"{n} \t {n**3} \t {nCubeSum}")
         #
         # Update the value of the variable used in the while test
         n = n + 1if debug:
             #
             # Look at test variables that will be used in next iteration of loop
             print(f"")print(f"Test for loop {n}")
             print(f"nCubeSum is {nCubeSum} so nCubeSum < nCubeMax is {nCubeSum <␣
      ,→nCubeMax}")
             print("n \t n**3 \t Sum n**3")
         #
```

```
#
# The loop finishes where the indentation stops
print(" ")
print("Calculation of sum of cubes completed.")
```
Print all cubes and their sum up to sum value of 3000

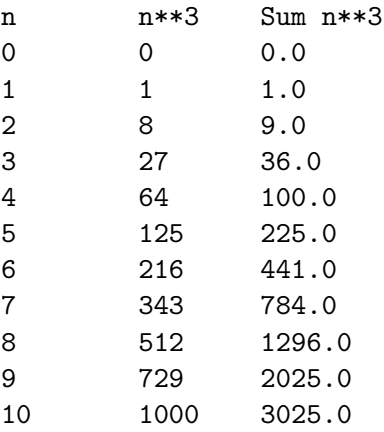

Calculation of sum of cubes completed.

#### <span id="page-5-0"></span>**1.1.5 Projectile with air resistance re-visited**

Calculate the path of a projectile with air resistance.

```
[6]: import numpy as np
     import matplotlib.pyplot as plt
     #
     #debug = True
     debug = False
     #
     def drag(cd, area, rho, velx, vely):
         '''Return horizontal and vertical drag force on body given its drag␣
     ,→coefficient, area,
         density of medium in which it's moving and horizontal and vertical velocity.
         \mathbf{r}v2 = velx**2 + vely**2sinTheta = vely(np.sqrt(v2)cosTheta = velx(np.sqrt(v2)Dx = -0.5*cd*rho*area*v2*cosThetaDy = -0.5*cd*rho*area*v2*sinThetareturn Dx, Dy
     #
     # Initialise variables. Approximate (maximum) number of steps in calculation
     if debug:
        nSteps = 10
```

```
else:
   nSteps = 1000#
# Arrays for x and y coordinates
xStep, yStep = np.zeros(nSteps), np.zeros(nSteps) # m
#
# Initial values of x and y coordinates
xE, yE = 0.0, 0.0 # m
#
# Initial values of velocities in x and y dorections
ux, uy = 30, 40 # m/s
vX, vY = ux, uy # m/s
#
# Acceleration due to gravity
g = -9.81 \# m/s**2#
# Time for projectile fight without air resistance
tMax = -2*uy/g \# s#
# Time interval for each step
dt = tMax/nSteps
#
# Drag coefficient
CD = 0.47#
# Radius of spherical projectile
rad = 0.025 # m
#
# Frontal area of projectile
Area = np.pi*rad**2 # m**2#
# Densities of air and of projectile
rhoAir = 1.2 # kg/m**3
rhoProj = 2000.0 # kg/m**3
#
# Mass of projectile
mProj = 4/3*np.pi*rad**3*rhoProj # kg
print("")print("Radius {:5.3f} m, mass {:5.3f} kg.".format(rad, mProj))
print("Initial position ({:5.2f}, {:5.2f}) m.".format(xE, yE))
print("Initial velocity ({:5.2f}, {:5.2f}) m/s.".format(vX, vY))
print("Maximum time {:5.3f} s, time step {:5.3e} s.".format(tMax, dt))
#
# Step number
iStep = 0#
```

```
# Calculate while projectile above ground level (or initial step) and number of␣
,→steps less than maximum
# Look at values used to control while loop
if debug:
   print(" ")
    print("Initial tests:")
    print(f''ye = {yE} and ifStep = {iStep}")print(f"yE > 0 = {yE > 0 }, iStep == 0 = {iStep == 0} and iStep < nSteps =\Box,→{iStep < nSteps}.")
    print(f"Hence yE > 0 or iStep == 0 = {yE > 0 or iStep == 0}")
   print(f"And (yE > 0 or iStep == 0) and iStep < nSteps = \{(yE > 0 \text{ or } iStep_{\Box})\},→== 0) and iStep < nSteps}")
#
while (yE > 0 or iStep == 0) and iStep < nSteps:
   #
    # Save coordinate values
    xStep[iStep], yStep[iStep] = xE, yE
    #
    # Update coordinates for this step
    xE = xE + vX*dtyE = yE + vY*dt#
    # Find components of drag force
    dragX, dragY = drag(CD, Area, rhoAir, vX, vY)
    #
    # Update velocities in x and y directions
   vX = vX + dragX/mProj*dtvY = vY + dragY/mProj*dt + g*dt#
    # Increment the step number
    iStep = iStep + 1if debug:
        print(" ")
        print("Tests for loop {iStep}")
        print(f''ye = {yE} and ifStep = {iStep}")print(f"yE > 0 = {yE > 0 }, iStep == 0 = {iStep == 0} and iStep \lt_l,→nSteps = {iStep < nSteps}.")
        print(f"Hence yE > 0 or iStep == 0 = {yE > 0} or iStep == 0}")
        print(f"And (yE > 0 or iStep == 0) and iStep < nSteps = \{(yE > 0 \text{ or } \text{L}),→iStep == 0) and iStep < nSteps}")
#
print("")print("Final step is number {:d}, actual flight time {:5.3f} s.".format(iStep,␣
,→iStep*dt))
print("")plt.figure(figsize = (6, 5))
```

```
plt.title("Projectile motion")
plt.xlabel("x (m)")
plt.ylabel("y (m)")
plt.plot(xStep[0:iStep], yStep[0:iStep], linestyle = '-', color = 'r')
plt.grid(color = 'g')
plt.show()
```
Radius 0.025 m, mass 0.131 kg. Initial position ( 0.00, 0.00) m. Initial velocity (30.00, 40.00) m/s. Maximum time 8.155 s, time step 8.155e-03 s.

Final step is number 836, actual flight time 6.818 s.

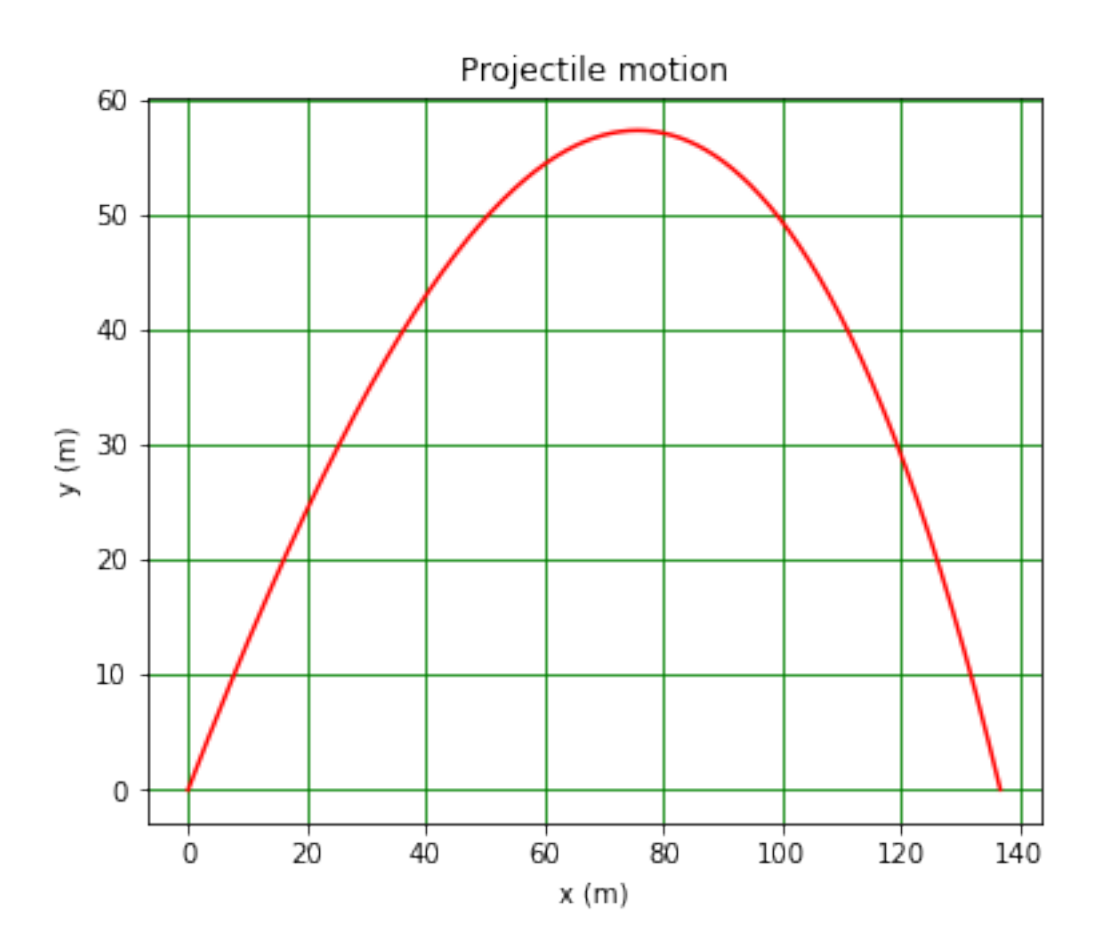

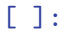